## **2. Generic SISO QFT Design**

#### Consider the following feedback system  $(qftext{.m})$

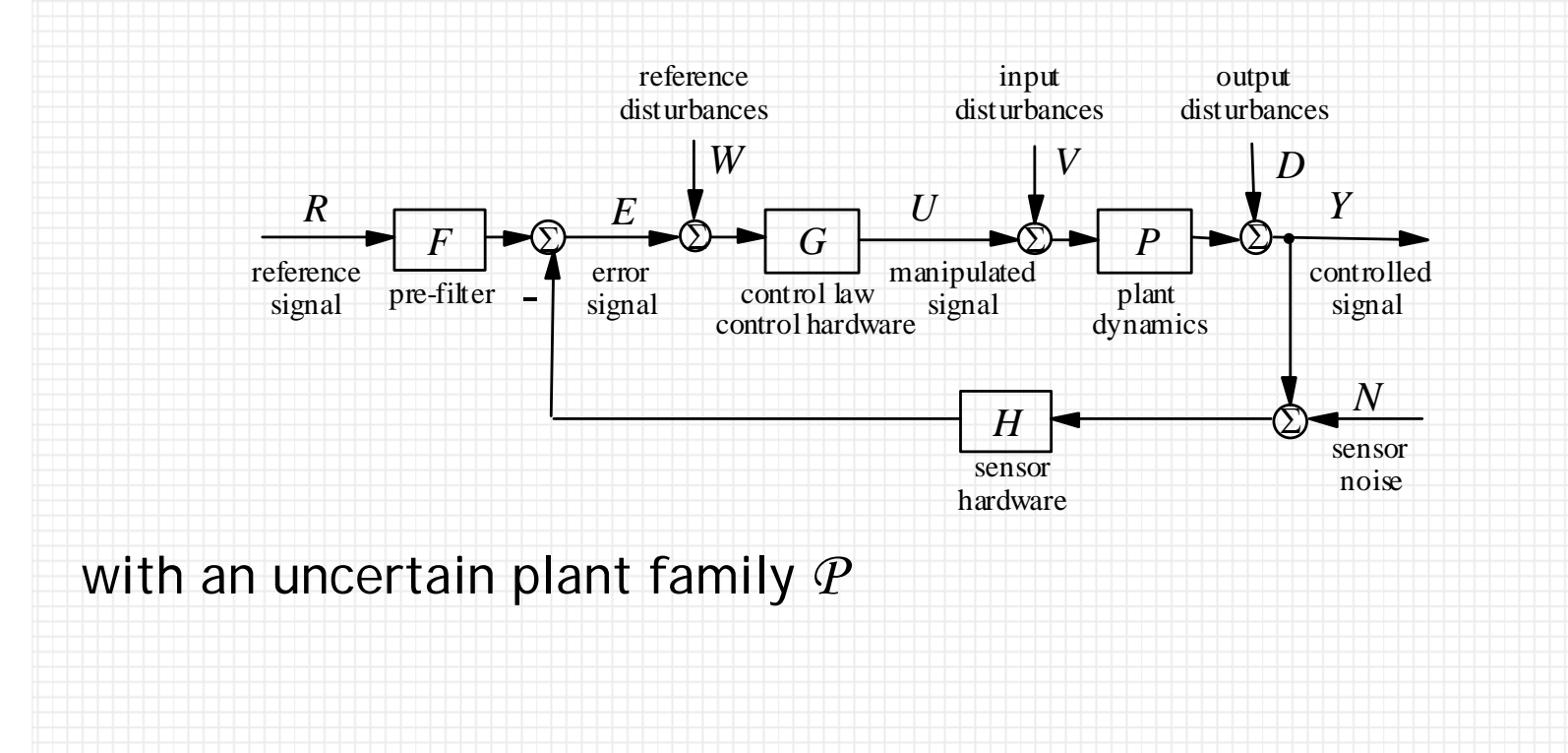

#### Assume *H* = 1 and *F* = 1.

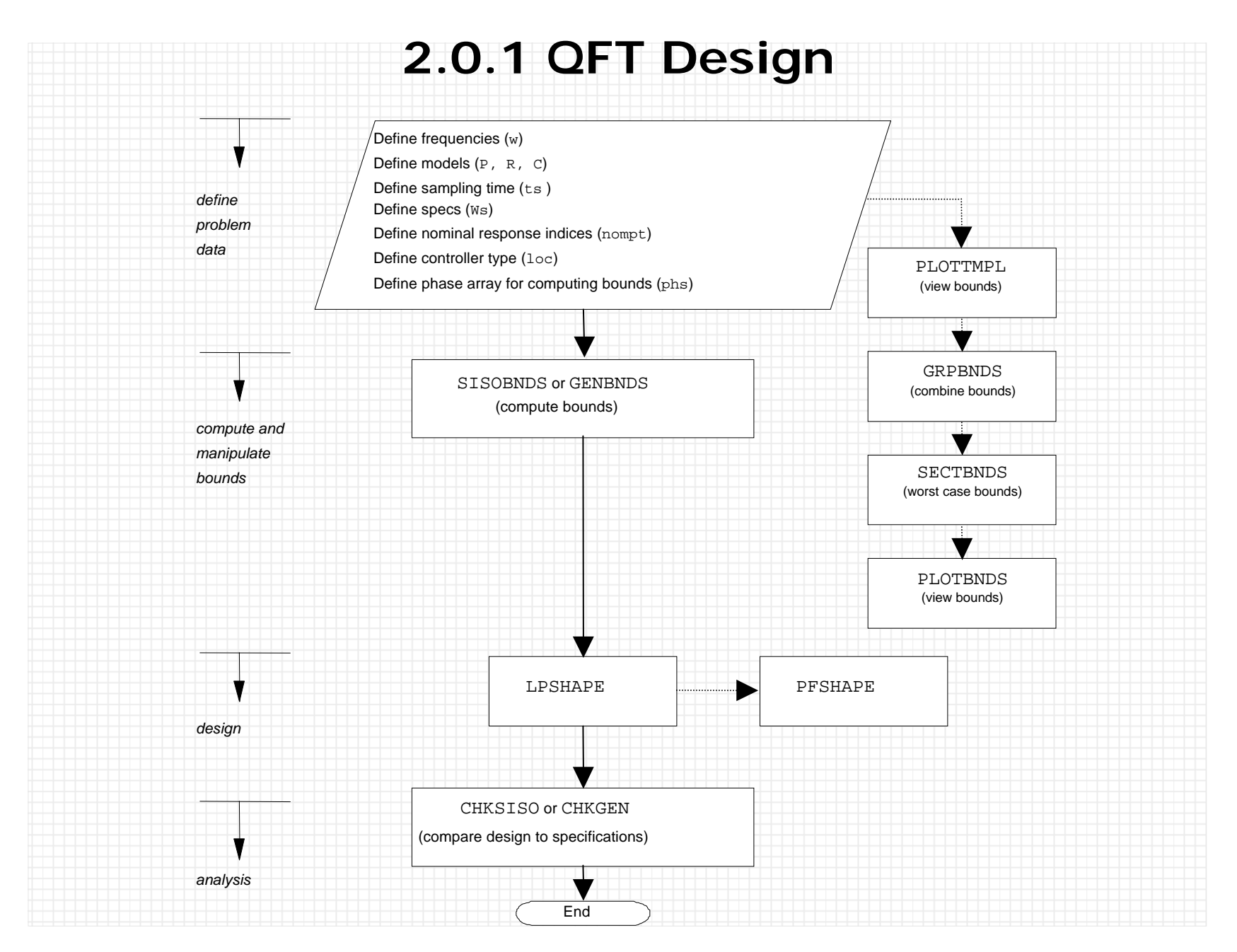

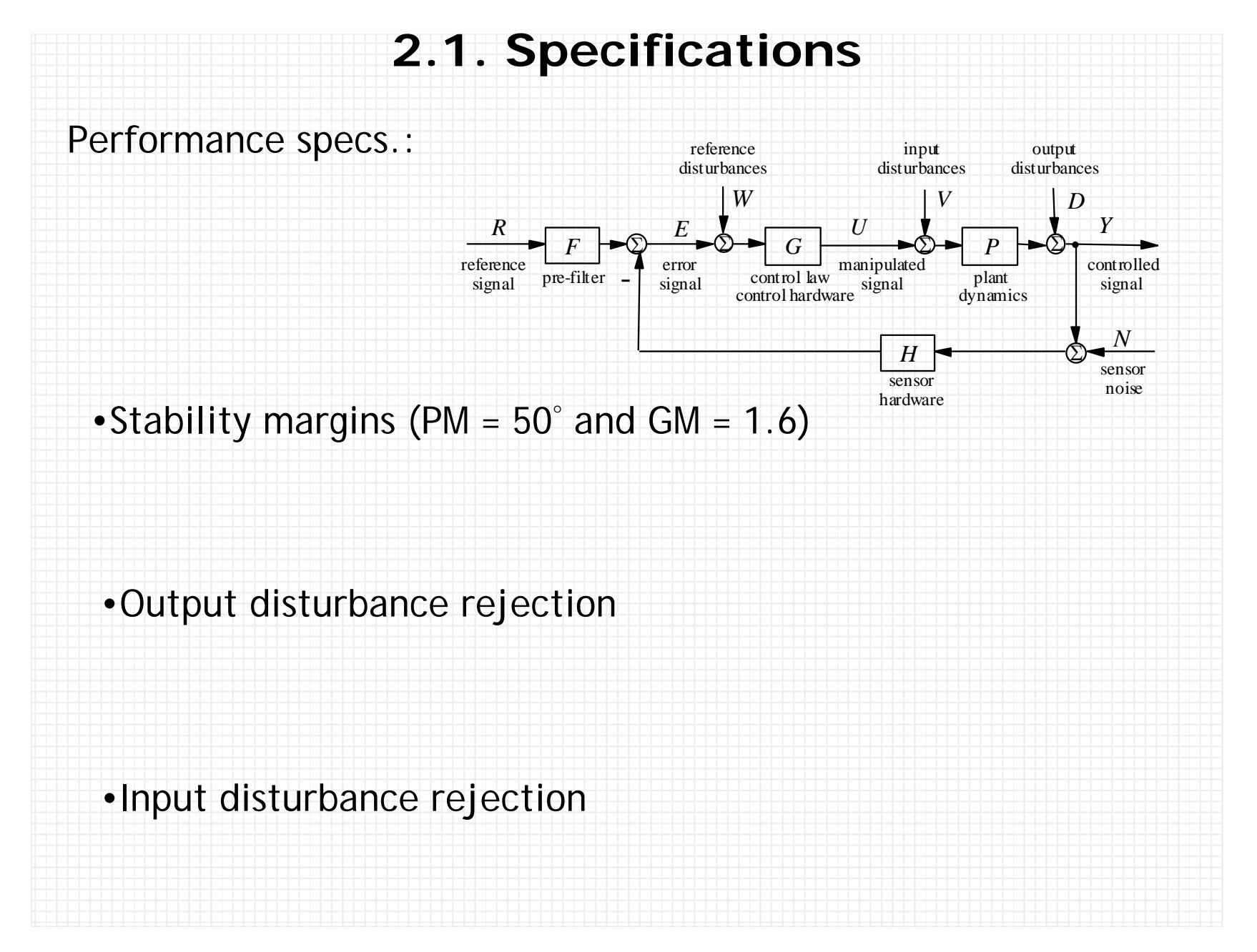

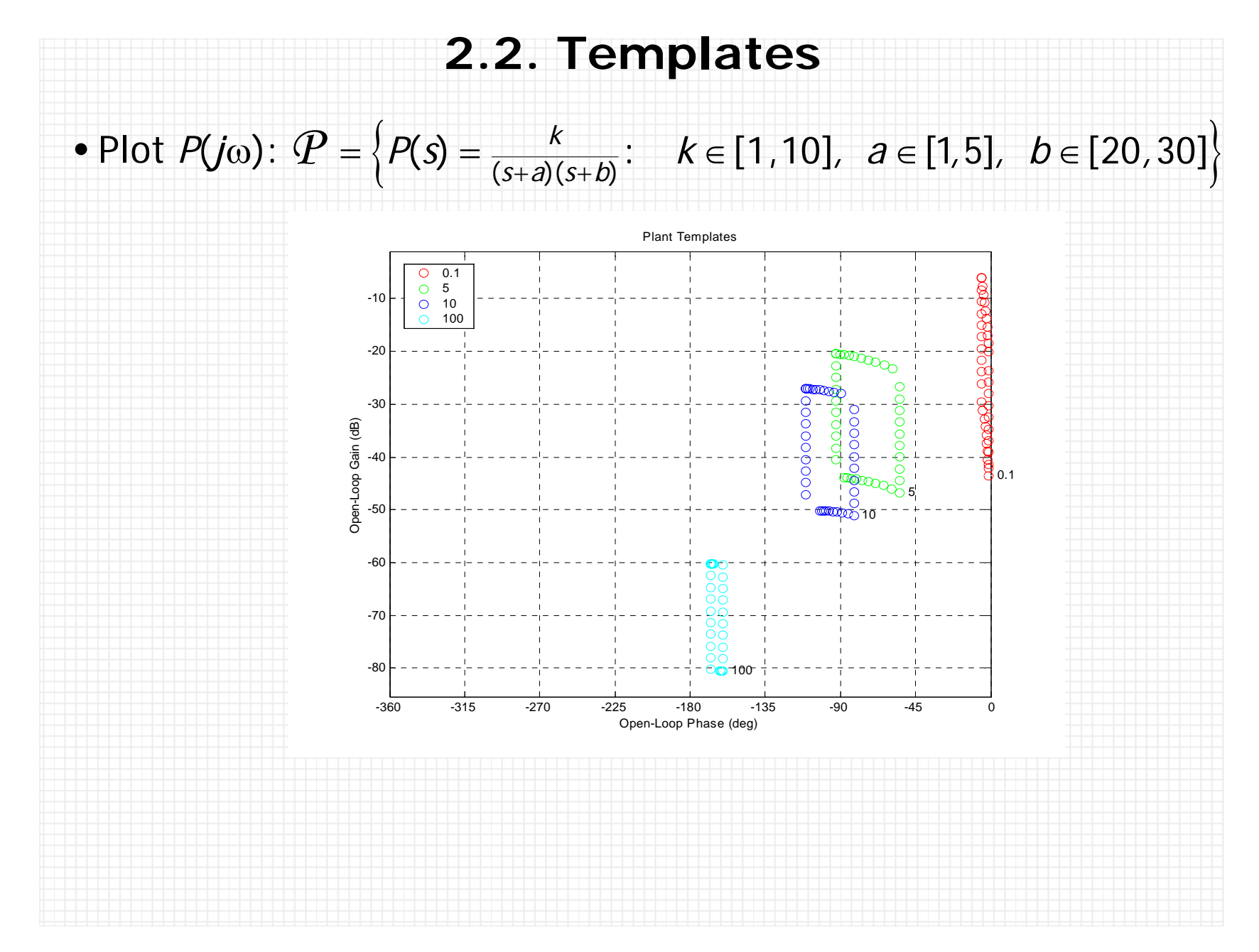

### **2.3. Bounds**

Convert algebraic specs into equivalent specs in terms on nominal loop  $L_0 = GP_0H_0$ . For example, consider the classical *M* and *N* circles plotted on a Nichols chart.

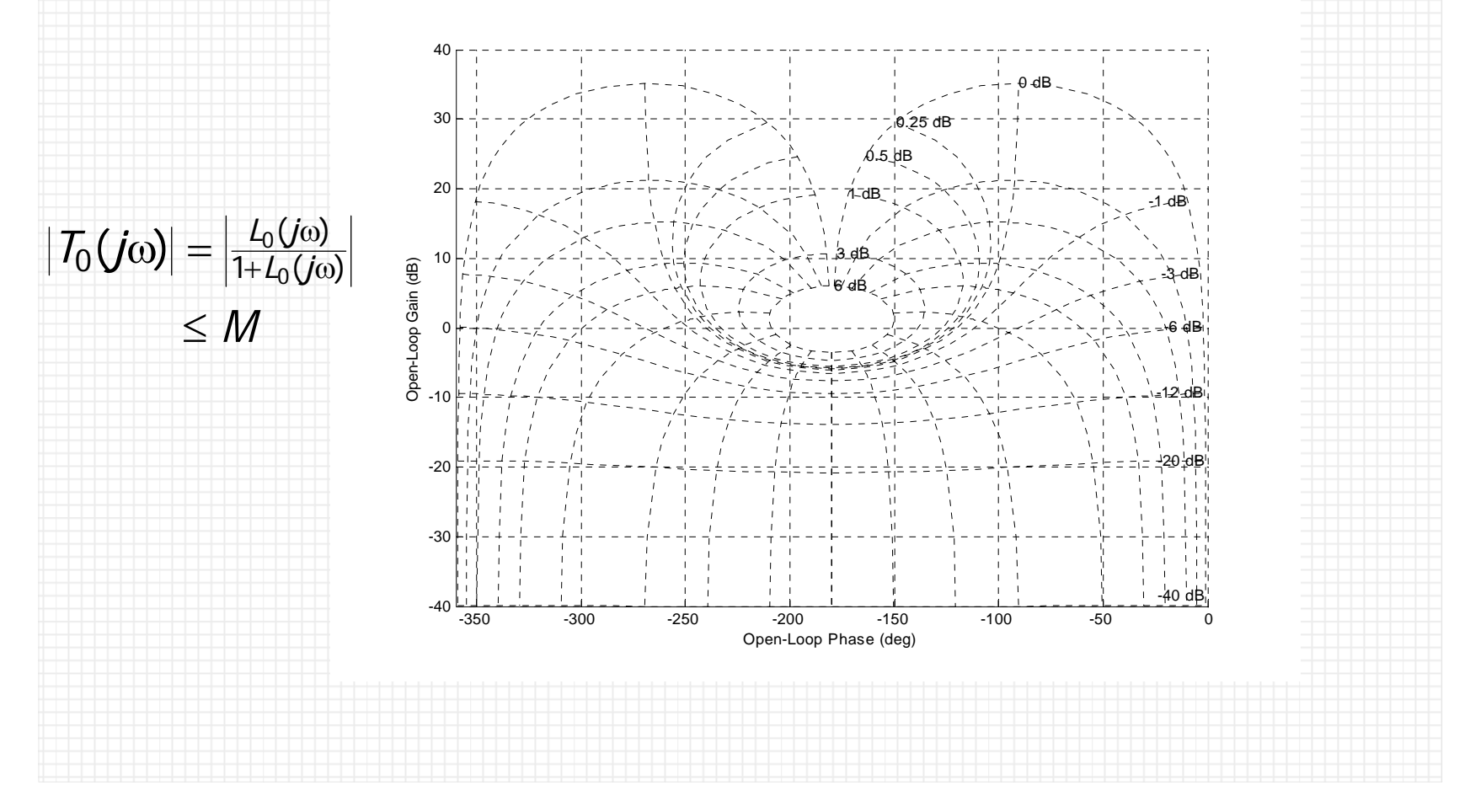

## **2.3.1. Margin Bounds**

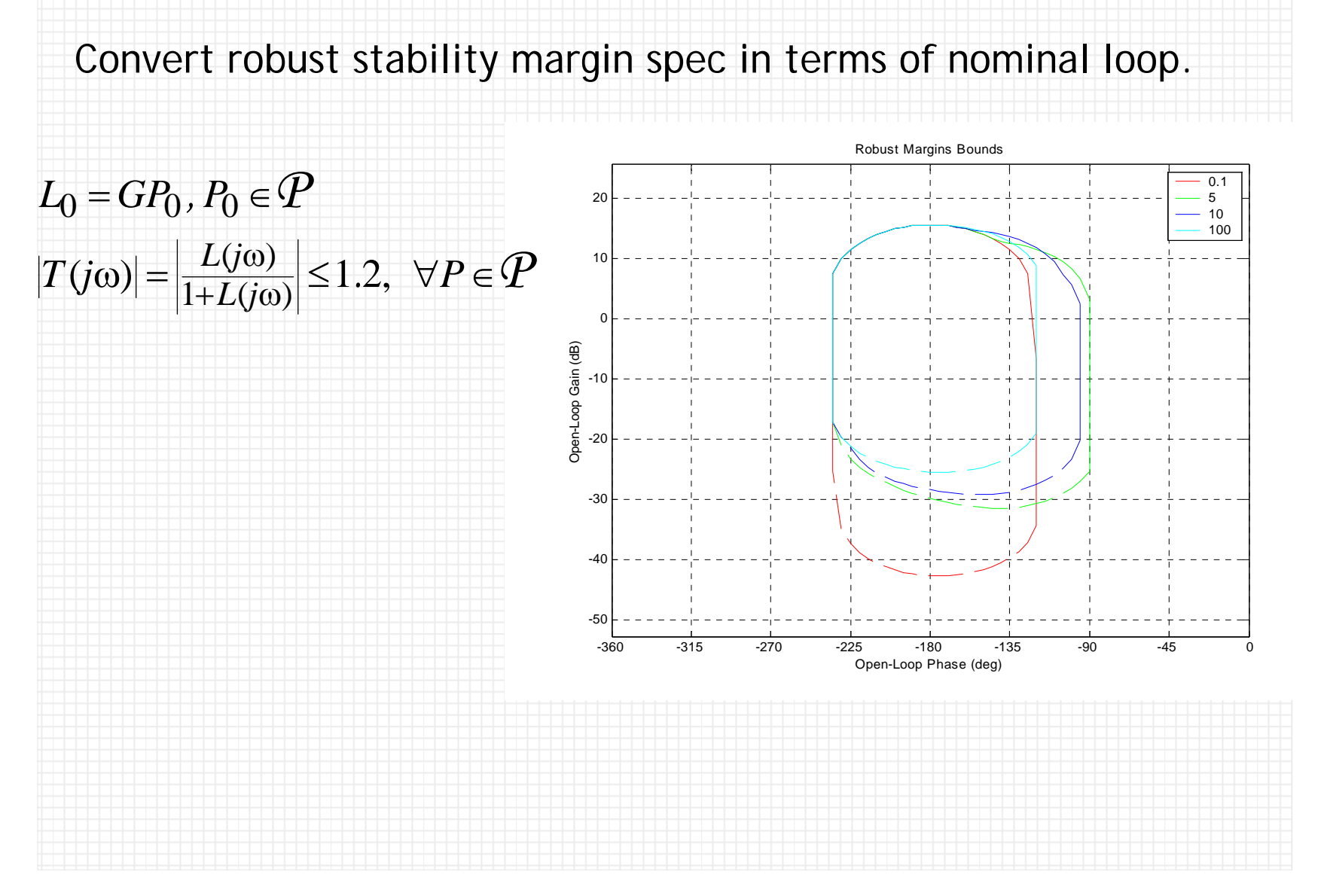

## **2.3.2. Output Disturbance Bounds**

#### Convert robust output disturbance spec in terms of nominal loop.

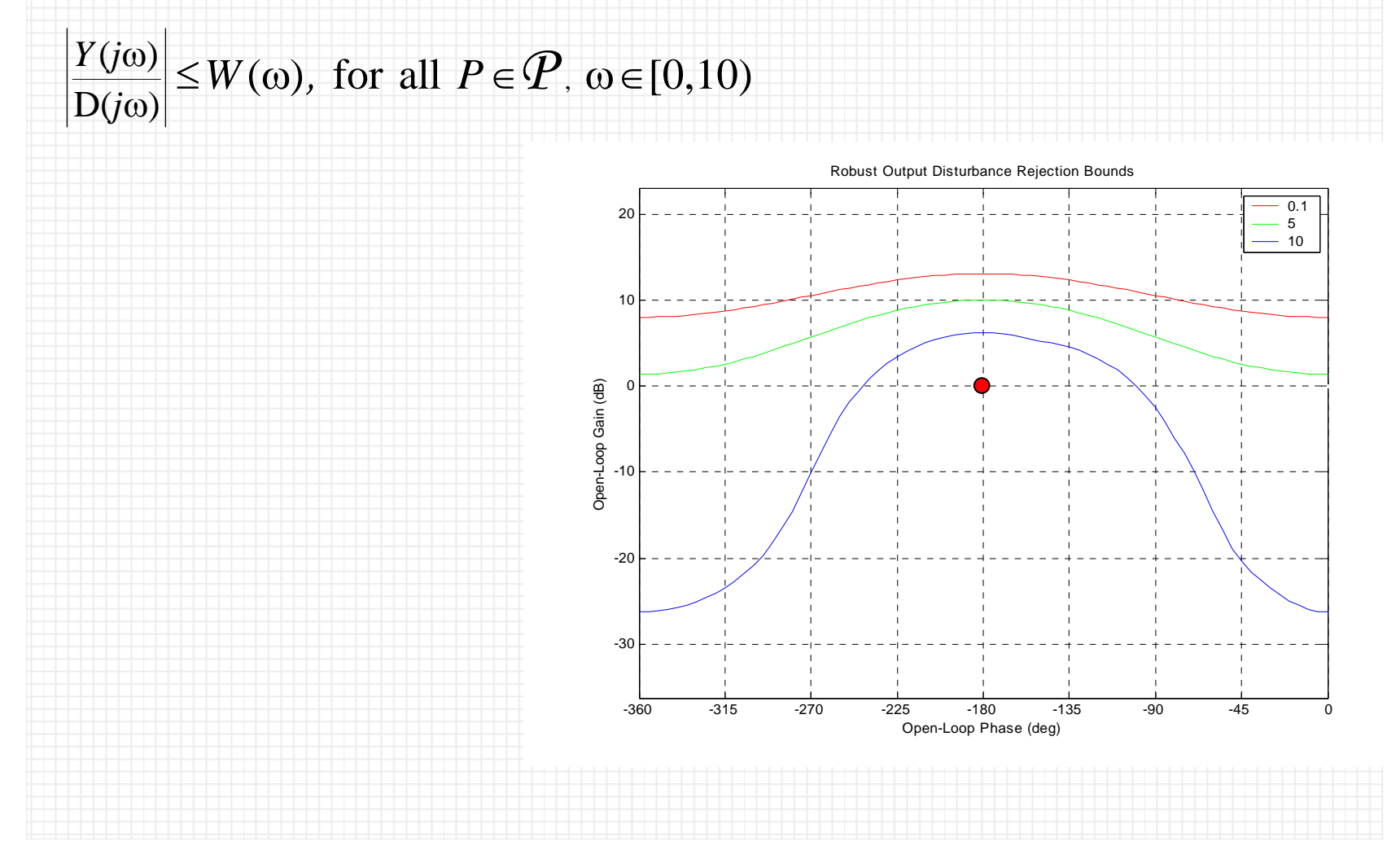

### **2.3.3. Input Disturbance Bounds**

#### Convert robust input disturbance spec in terms of nominal loop.

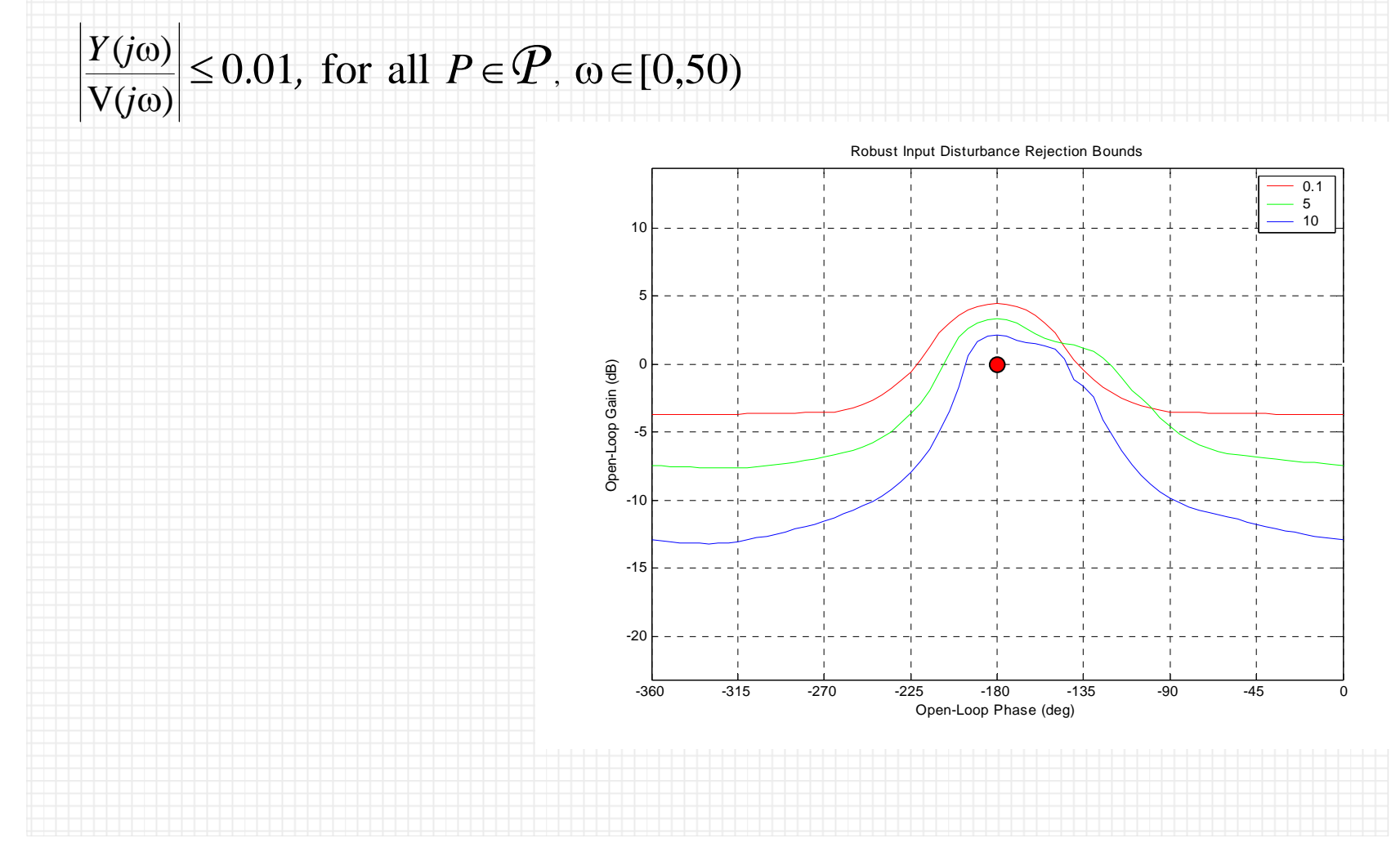

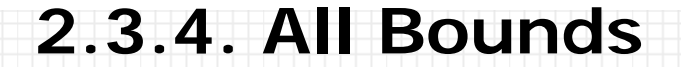

#### View all bounds.

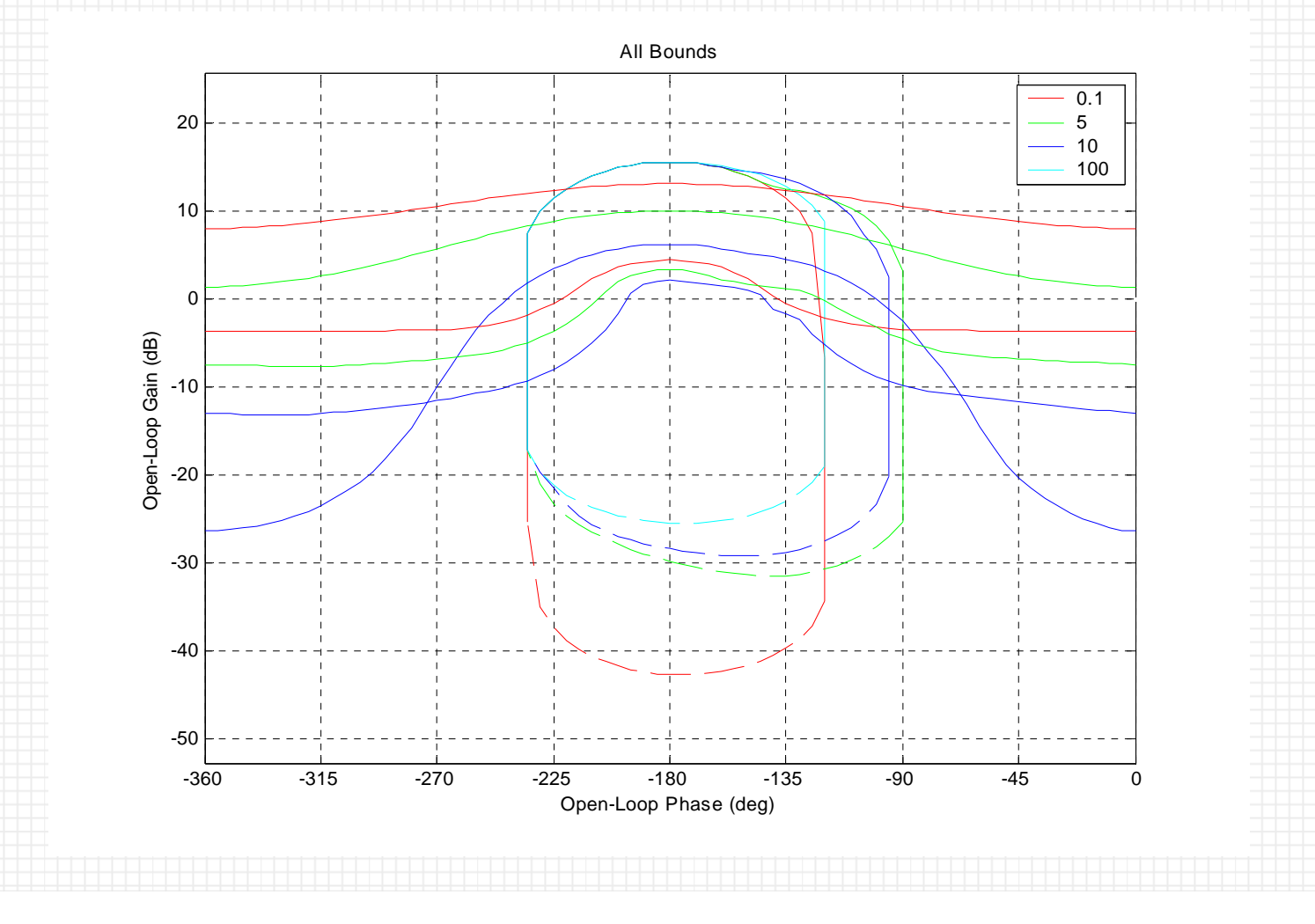

#### **2.3.5. Effective Bounds**

#### Compute worst-case bound by computing their

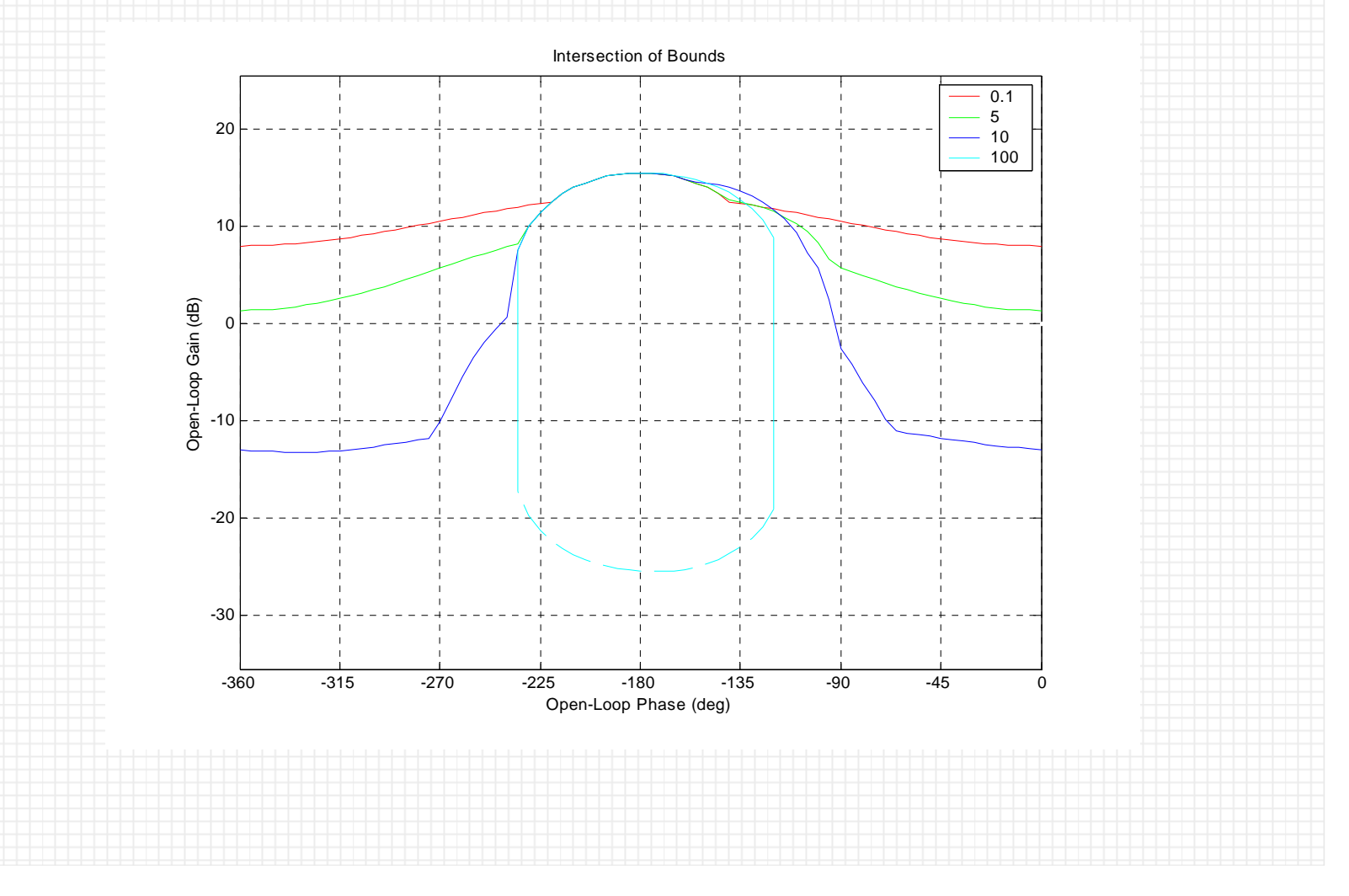

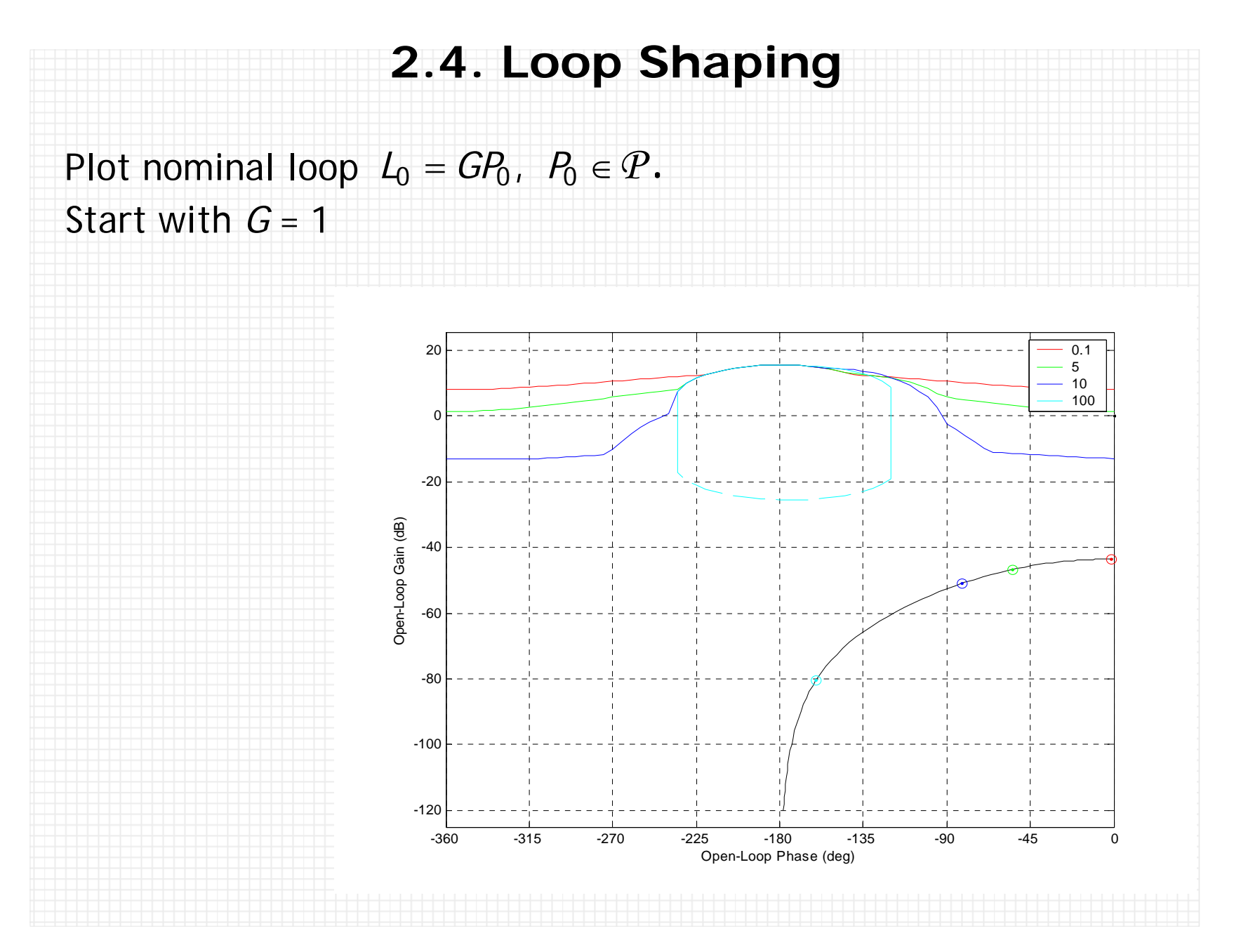

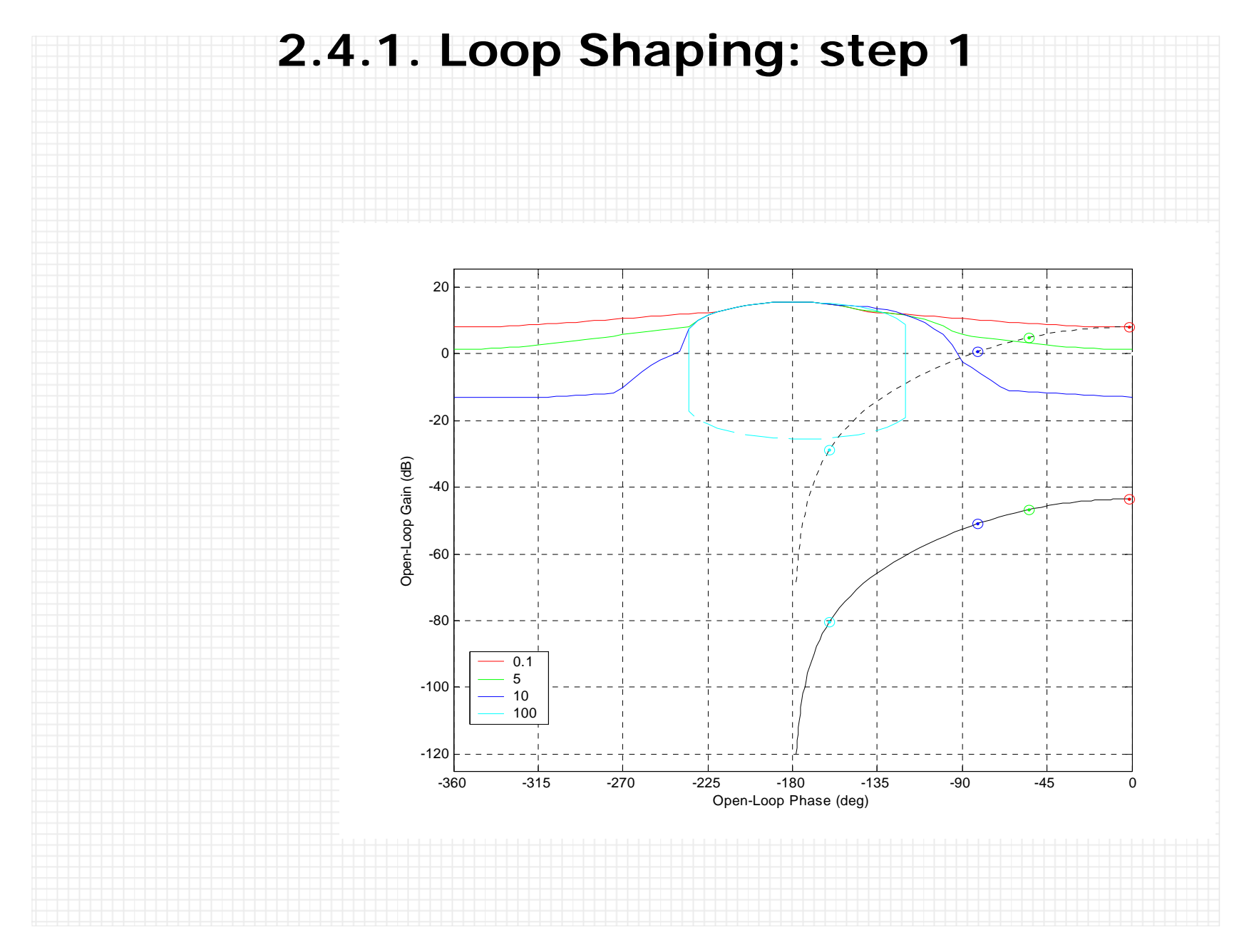

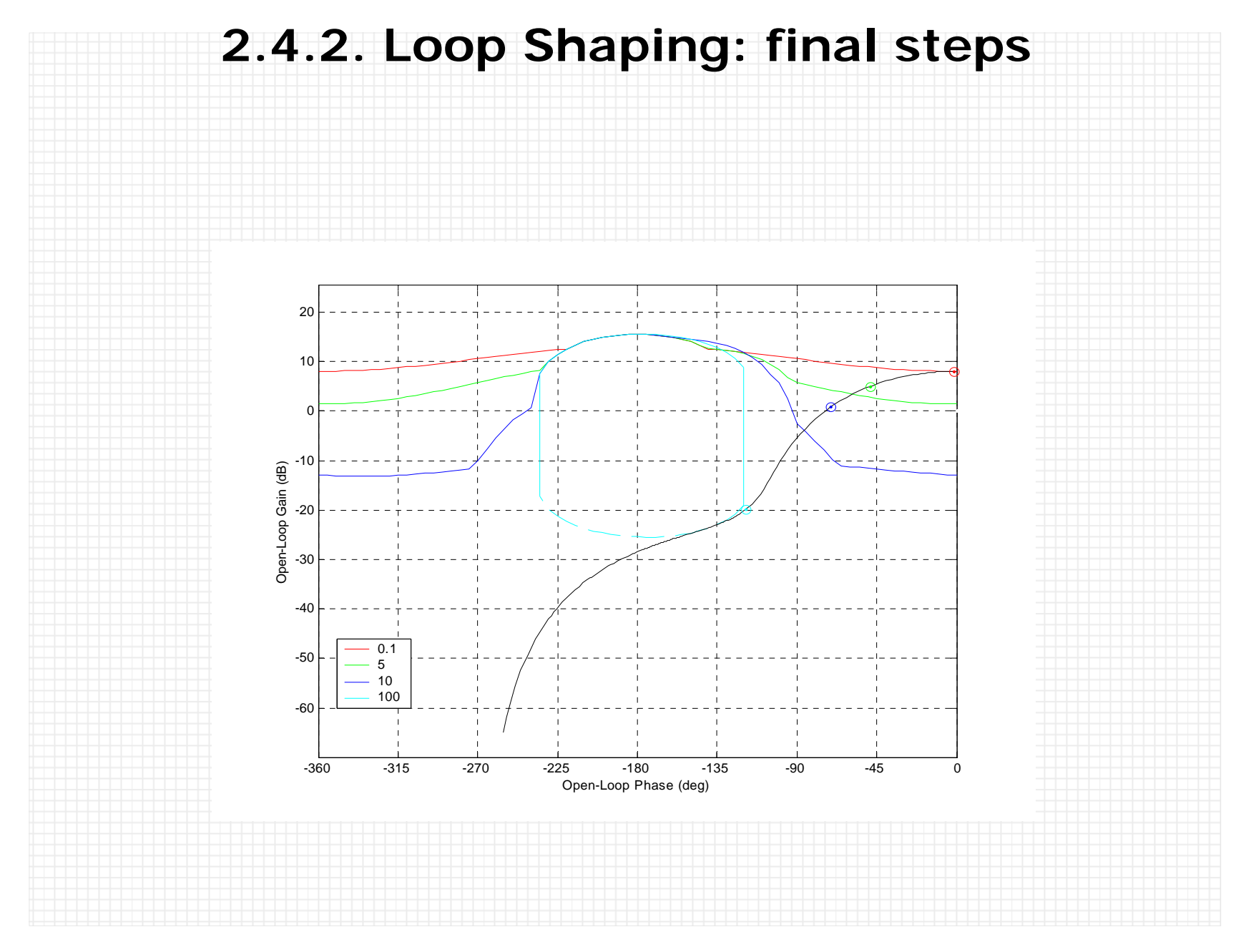

### **2.4.3. Loop Shaping Environment**

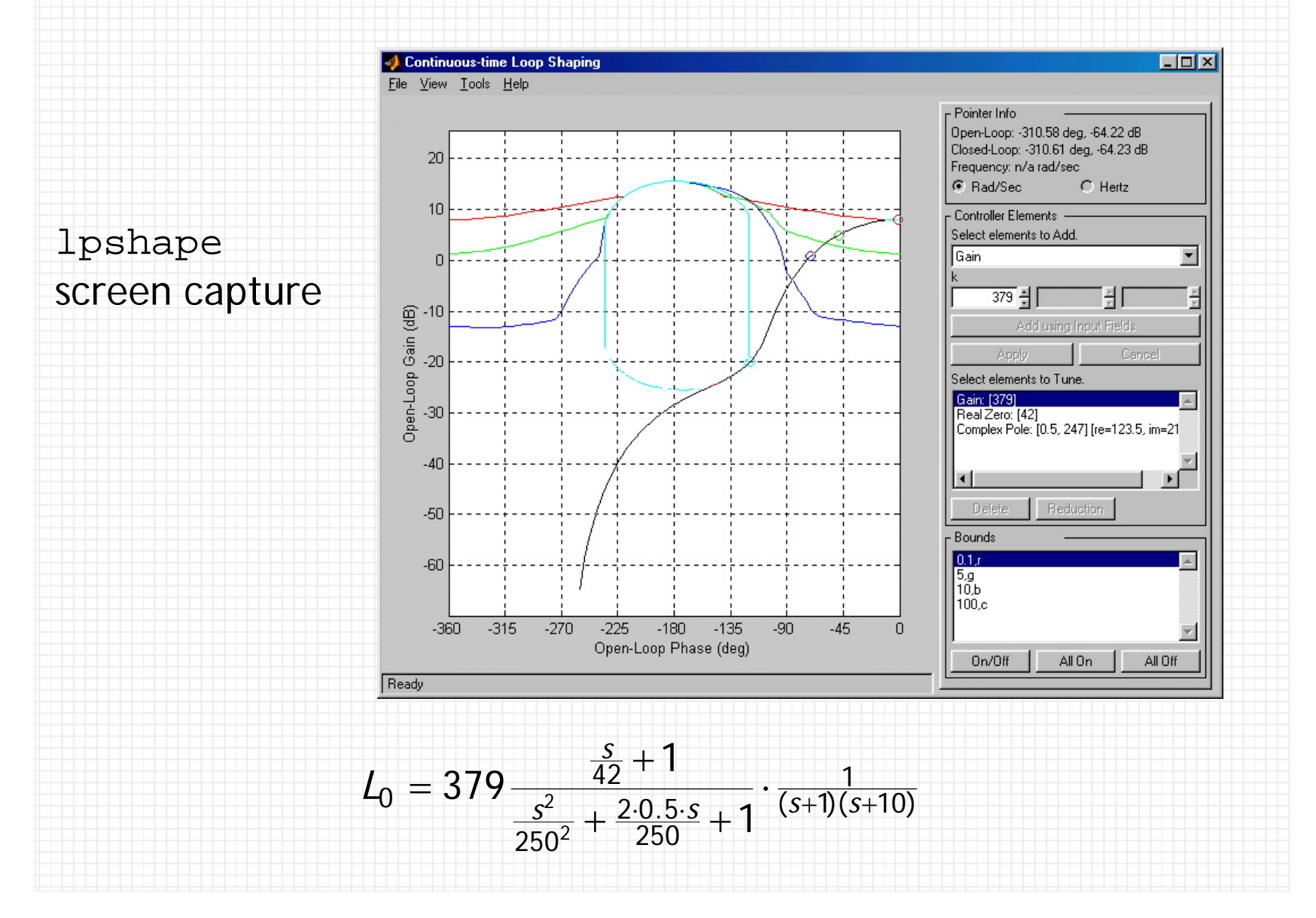

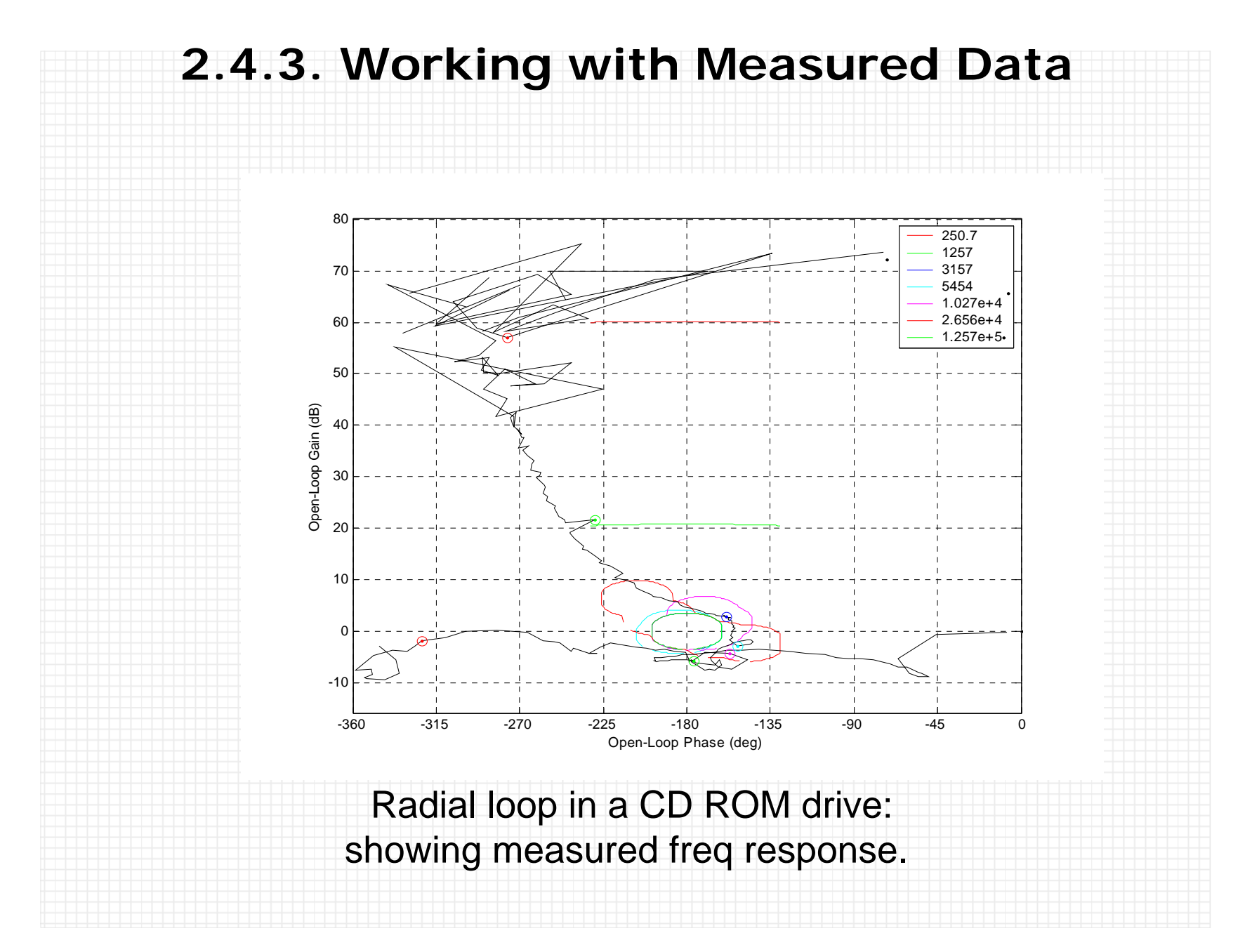

# **2.5. Analysis**

Verify closed-loop performance with the designed controller. Why?

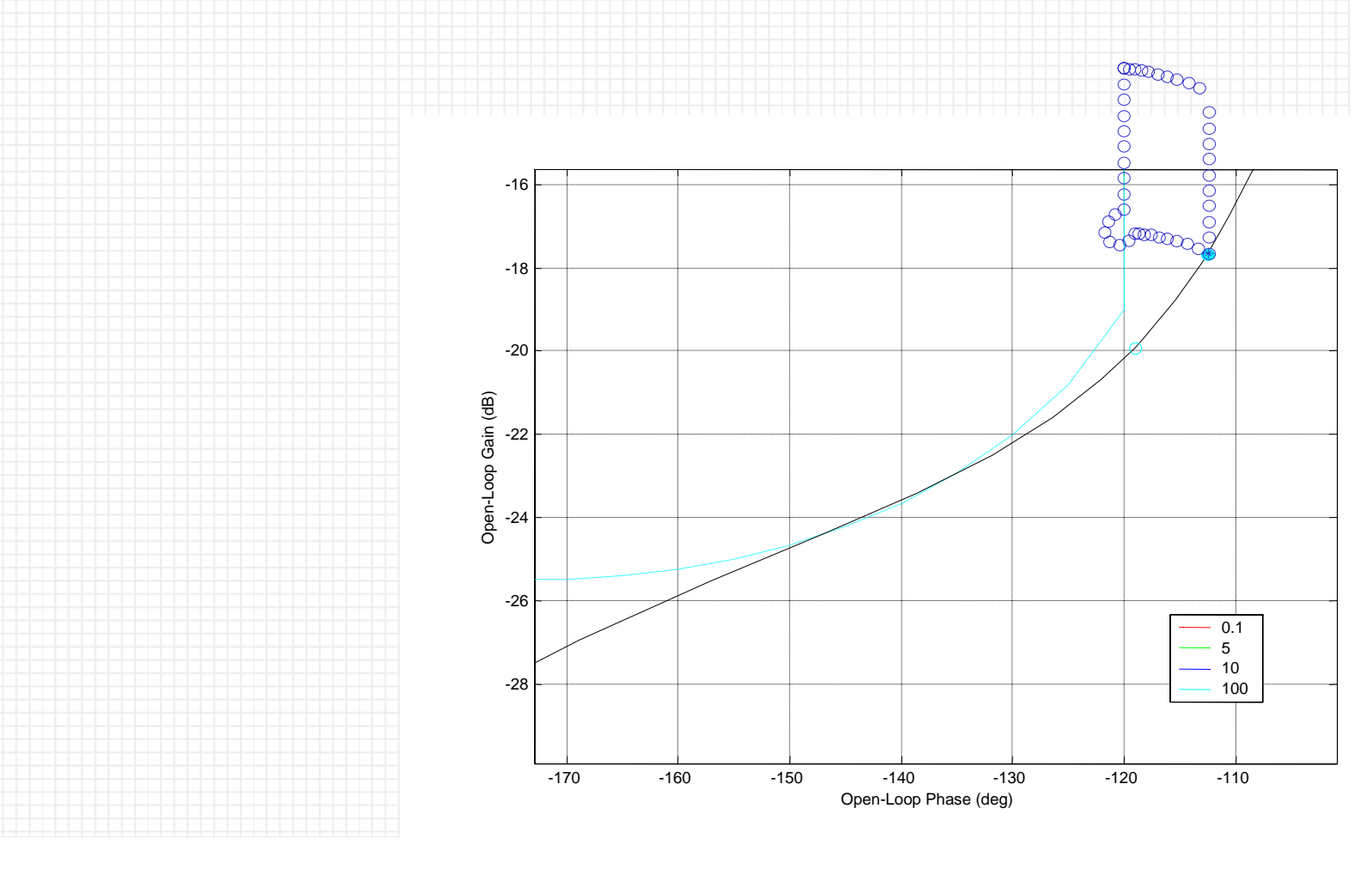

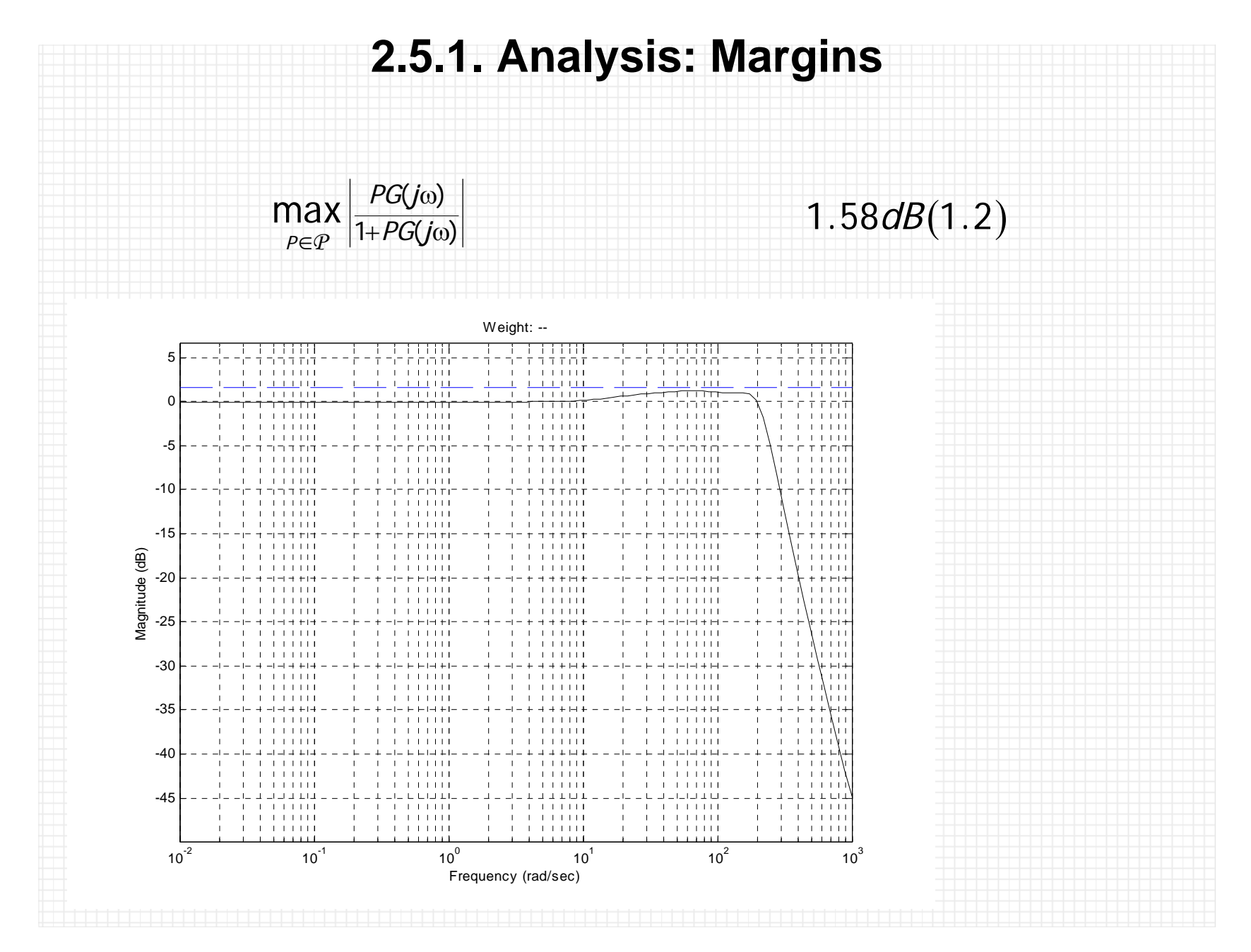

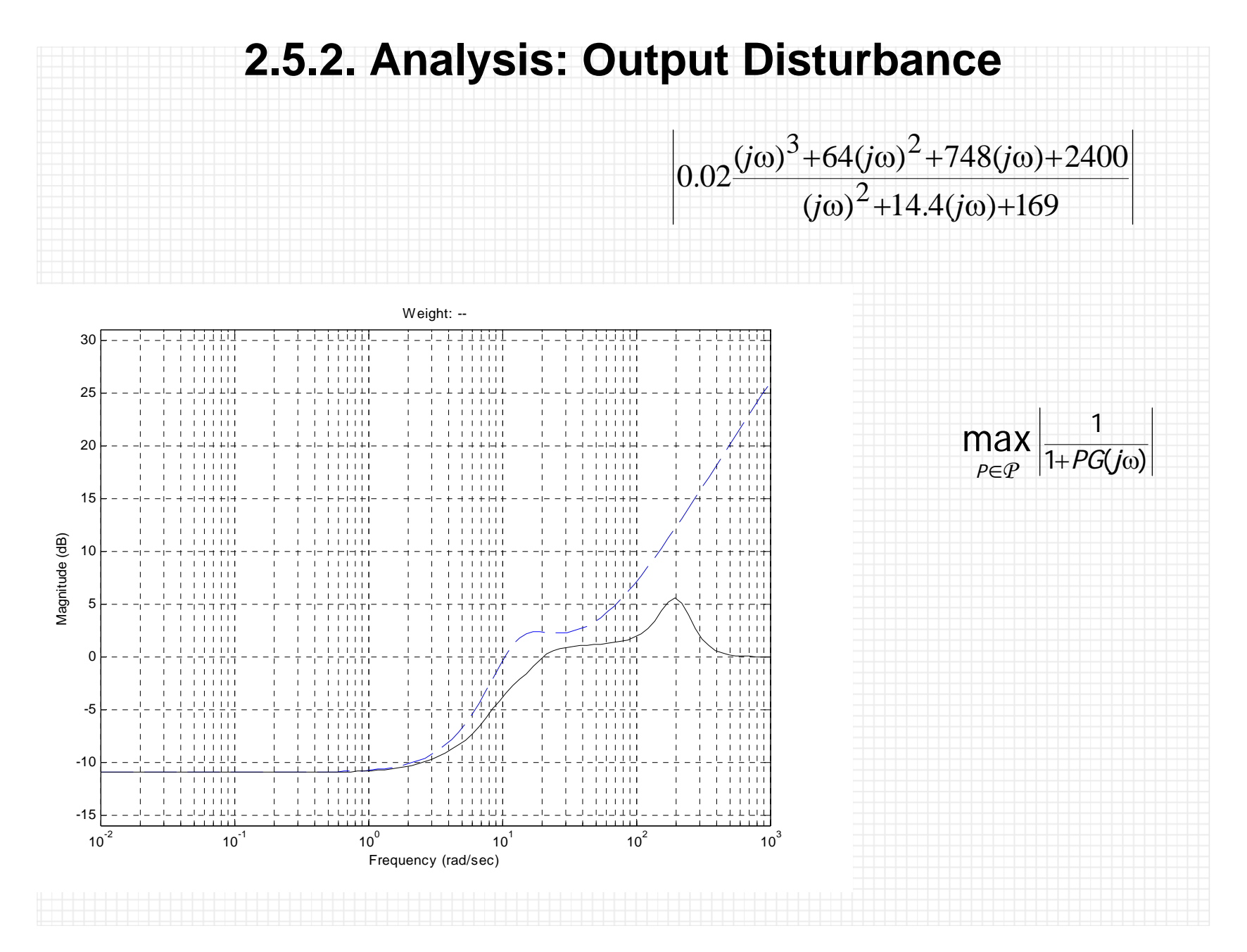

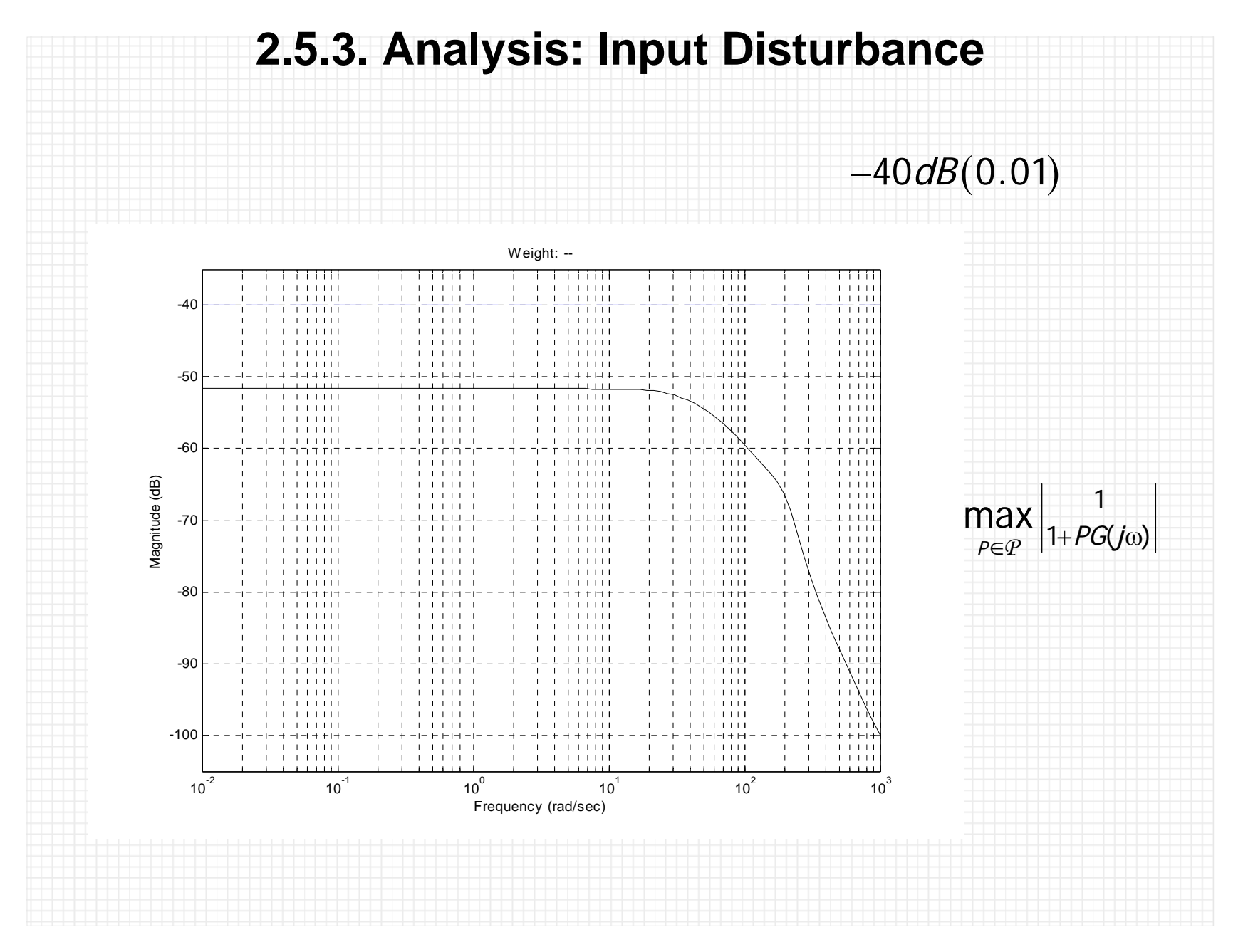